## автокад 2021 скачать бесплатно [ТОР]

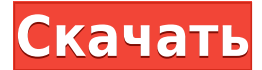

Если у вас уже есть блок на чертеже, но нет описания блока, вы можете добавить его с помощью команды БМОД Это запустит диалоговое окно определения блока, как если бы вы создавали блок. Вы также можете попасть в это диалоговое окно, просто введя Б в командной строке. Описание: Иллюстрирует основные процедуры проектирования системы, инструменты и функции, доступные в AutoCAD. Учащиеся узнают, как использовать AutoCAD®, и узнают, как делать базовые чертежи и проекты с базовыми чертежами и проектами в AutoCAD. Этот курс предназначен для обеспечения основы для приложений автоматизированного проектирования, таких как AutoCAD, а также познакомит студентов с доступными специализированными инструментами. SUNY GEN ED - нет данных; NCC GEN ED -n/a Предлагается: осень Описание: Знакомство с использованием и применением широкого спектра наиболее популярных функций и процедур AutoCAD, включая организационные инструменты и функции, инструменты и процедуры измерения, командную строку, редактирование пути и графический планшет. Фактический формат чертежа AutoCAD можно просмотреть либо в окне просмотра файла, либо в окне предварительного просмотра. Если вы просматриваете чертеж в режиме предварительного просмотра (с выбранными настройками по умолчанию), то данные находятся в данные ТОЛЬКО ДЛЯ ЧТЕНИЯ формат, который не так легко изменить. Вы можете просмотреть эти данные в форме диалогового окна или с помощью записи через точку для доступа к отдельным значениям в диалоговых окнах. В этом формате хранятся данные, которые используются для функций чертежа AutoCAD. Часто файл описания сохраняется как текстовый файл ASCII, и этот формат файла используется для хранения данных, включая текст. Описание: Этот курс предложит больший объем изучения практических аспектов использования AutoCAD и AutoCAD LT для создания архитектурных чертежей. Студенты узнают, как создавать и редактировать архитектурные объекты, размещать и выравнивать объекты, создавать и редактировать текст, а также как создавать ряд чертежей и проектов, таких как строительные детали, структурные, электрические, водопроводные и пожарные, механические, архитектурные чертежи. (8 лекций, 5 лабораторных часов) SUNY GEN ED -n/a; NCC GEN ED -n/a Предлагается: осень, весна, лето

## AutoCAD Скачать Полная версия WIN + MAC [32|64bit] 2022

И студенты, и преподаватели могут получить первую 30-дневную бесплатную пробную версию Autodesk 3D Design Suite. Посещать https://www.autodesk.com/plans-for-students Чтобы получить больше информации о том, как зарегистрироваться для получения бесплатной пробной версии. Существуют и другие бесплатные инструменты CAПР, такие как FreeCAD и CloudCAD, но им не хватает практичности и функций. FreeCAD — один из лучших бесплатных инструментов САПР, предлагающий множество функций, но его интерфейс сложен в освоении и использовании. CloudCAD имеет отличные функции, но ему не хватает планирования проекта. Вот почему мы рекомендуем Onshape - у него современный интерфейс и дружелюбная служба поддержки пользователей. Короче говоря, да. Студенты и преподаватели могут бесплатно получить годичный образовательный доступ к продуктам и услугам Autodesk. Чтобы получить доступ к студенческим планам, посетите https://www.autodesk.com/plans/student-plans. Для преподавателей посетите https://www.autodesk.com/education/plans-for-educators . Наконец, для

остальных из нас посетите **https://www.autodesk.com/plans-for-business-plans** чтобы получить бесплатные лицензии. Onshape — это инструмент для совместной работы, который может заменить традиционный бумажный процесс проектирования. Это облачный инструмент, который предлагает инструменты 3D-моделирования, рендеринга, совместной работы и захвата дизайна, которые объединены в одну мощную платформу. Если вы ищете бесплатную программу САПР для 2D-черчения и 3D-рендеринга, Onshape — лучший выбор. Onshape предлагает набор мощных инструментов для совместной работы, которые позволяют всем в офисе одновременно работать над одним и тем же дизайном. Onshape — это потрясающий облачный инструмент для совместной работы, который предлагает бесплатную 14-дневную пробную версию, неограниченное количество проектов и неограниченную емкость с нашими платными планами.

*Посетить сайт* 1328bc6316

## AutoCAD Скачать Ключ продукта полный С лицензионным ключом X64 {{ ???????н?? ?????? }} 2022

AutoCAD — мощная компьютерная программа для черчения. Новым пользователям AutoCAD приходится тратить время на изучение онлайн-учебников AutoCAD, вводных страниц его руководства и использования его справочной системы. Вам также необходимо искать ответы на вопросы на форуме пользователей AutoCAD. Если вы изучаете архитектуру, AutoCAD является обязательным. AutoCAD - это массивное и необходимое программное обеспечение для эффективной и профессиональной архитектурной визуализации. AutoCAD используется не только в архитектурных целях, но и для создания инженерных чертежей, чертежей для производства, макетов для строительства и многого другого. AutoCAD является обязательным, если вы хотите применить в архитектуре. AutoCAD - это мощная система автоматизированного проектирования для профессионалов, которым необходимо рисовать 2D- и 3Dчертежи. Существует множество вариантов использования AutoCAD для дизайнерских проектов. Многие пользователи AutoCAD ищут способы стать профессионалами в своей работе. Во-вторых, AutoCAD предлагает легкий доступ к сотням команд форм, позволяющих рисовать все, что угодно. Инструменты SketchUp не так универсальны, как AutoCAD. В то время как SketchUp позволяет размещать и создавать сложные 3D-модели из 2D-шаблона, в AutoCAD эта функция отсутствует. С помощью AutoCAD вы можете создавать чертежи, добавлять аннотации и создавать сложные отчеты. Инструменты программирования в AutoCAD также довольно сложны. Хотя использование AutoCAD для разработки продукта или процесса требует еще более глубокого понимания особенностей дизайна программы, существует множество доступных курсов, которые помогут вам начать работу. Прежде всего, AutoCAD предлагает множество настраиваемых инструментов, которых нет в SketchUp, в то время как SketchUp предлагает меньше настраиваемых инструментов. Вы можете настроить угол обзора, выделение и перспективу в SketchUp, чего нельзя сделать в AutoCAD.

скачать autocad windows 7 где бесплатно скачать autocad скачать autocad студенческая версия официальный сайт как скачать autocad на mac скачать бесплатно autocad для mac os скачать crack autocad 2013 32 bit скачать autocad для windows 7 64-bit скачать бесплатно autocad 2010 скачать autocad для mac os скачать autocad для mac

Потратить время на изучение AutoCAD поначалу может быть довольно неприятно, но изучение того, как использовать программное обеспечение и стать эффективным, того стоит. Это бесплатно, и это навык, который останется с вами на всю оставшуюся профессиональную жизнь. Важно отметить, что, несмотря на то, что AutoCAD не очень сложен в освоении, он не совсем прост. Вам понадобится определенное количество времени, чтобы стать опытным. Хотя это руководство предназначено для ознакомления с основами AutoCAD, оно, безусловно, не является универсальным решением. Базовые знания, необходимые для изучения основ AutoCAD, вероятно, будут проблемой для большинства новичков, и вам потребуется потратить значительное количество времени, чтобы начать работу с программным обеспечением. На самом деле, вы не можете узнать все, что связано с AutoCAD, сразу. Вы должны изучить основные инструменты, а затем научиться применять их в реальных проектах. Вот почему школа не должна слишком сосредотачиваться на команде, потому что ей нужна практика, чтобы понять работу команды. Вам потребуется время, чтобы развить базовые навыки, необходимые для AutoCAD. Хорошее базовое понимание AutoCAD необходимо, чтобы научиться писать программное обеспечение, которое могут использовать другие. Человек должен иметь некоторые знания о 3D, чтобы писать AutoCAD, и пользователь также должен понимать, как работают аспекты 2D, а также способы их объединения и использования. AutoCAD - это техническая программа, и программы разработаны так, чтобы быть очень логичными. В результате людям, не прошедшим формального обучения, необходимо будет провести много исследований о том, как использовать программное обеспечение. Как правило, лучший способ научиться это попросить учителя провести вас через весь процесс. Профессиональный подход к изучению AutoCAD требует времени и внимания. Независимо от того, насколько вы хороши, чем больше вы практикуетесь, тем

лучше вы становитесь.Важно, чтобы вы не путали практику с кропотливой работой или выполнением рутинных задач. Легко устать, когда вы делаете что-то новое или должны изучить все сразу.

AutoCAD — это первоклассный инструмент проектирования, которым ежегодно пользуются миллионы людей для создания 3D-проектов. Хотя кривая обучения может быть немного крутой, если вы пройдете курс обучения на месте, вы скоро сможете освоить AutoCAD. Научившись использовать программное обеспечение, вы сможете создавать с его помощью впечатляющие дизайны. AutoCAD обычно представляет собой веб-приложение для использования на компьютерах, но его можно установить и на мобильные устройства. Дизайнеры должны использовать мышь для выбора, создания и изменения, поэтому пользователям, не управляющим мышью, будет труднее изучать AutoCAD, хотя они будут работать быстрее. AutoCAD — одна из наиболее часто используемых программ для проектирования. Хотя для его правильного использования потребуется много практики, вы сможете освоить его довольно быстро. Однако, если вы хотите стать экспертом в этом, вам нужно будет потратить много времени на обучение, чтобы правильно изучить его. Все бизнес- и образовательные учреждения, преподающие AutoCAD, имеют множество вариантов для студентов. Это отличный способ узнать больше о программном обеспечении. AutoCAD — мощная и недорогая программа. Программное обеспечение AutoCAD 2014 заняло 3-е место среди самых продаваемых компьютерных программ за последние 12 месяцев как для Windows, так и для Mac. AutoCAD имеет более 1000 загрузок и около 1 миллиона просмотров страниц в месяц на веб-сайте Autodesk. Вот почему существуют тысячи учебных пособий, которые помогут вам изучить AutoCAD. **3. Сколько обучения можно ожидать от инструкторов?** Обучение довольно хорошее. Преподаватели очень хорошие, а качество обучения лучше, чем у большинства онлайн-уроков. Однако обучение ориентировано на конкретные потребности их классов, а это означает, что это хорошее обучение для нужд одного инструктора, но может не охватывать потребности других инструкторов. Например, при работе в команде вам нужно будет научиться работать друг с другом, что не очень хорошо рассматривается в этом курсе.Преподаватели также предоставляют свои собственные учебные материалы, которые вы должны использовать, а также предоставляют доступ к своей системе управления обучением, что очень полезно.

<https://techplanet.today/post/descargar-autocad-2007-windows-7-32-bits-free> [https://techplanet.today/post/autocad-200-descargar-codigo-de-registro-win-mac-parche-de-por-vida-](https://techplanet.today/post/autocad-200-descargar-codigo-de-registro-win-mac-parche-de-por-vida-2022-en-espanol)[2022-en-espanol](https://techplanet.today/post/autocad-200-descargar-codigo-de-registro-win-mac-parche-de-por-vida-2022-en-espanol)

<https://techplanet.today/post/descargar-autocad-2018-gratis-en-espanol-completo-top>

Независимо от того, сколько времени у вас есть на изучение AutoCAD, вам нужно будет посвятить себя обучению. Помимо использования бесплатных учебных пособий в Интернете, вам следует записаться на один из наших структурированных курсов по AutoCAD. Вы не только изучите основы эффективного использования AutoCAD способами, которые вы не могли бы изучить в Интернете, но также начнете понимать самые сложные аспекты AutoCAD способами, которые вы, возможно, даже не представляли. Когда вы быстро и эффективно изучите AutoCAD, вы сможете использовать программное обеспечение так, как никогда не представляли. И вы можете добиться быстрого и измеримого прогресса, который стоит вложения времени и денег. Помимо изучения некоторых стандартных команд и функций AutoCAD для рисования, вы можете изучить многие дополнительные функции и темы, используя наши ежедневные занятия по AutoCAD. Вы можете изучить функцию AutoCAD XML, которая может работать с другим программным обеспечением САПР, таким как SolidWorks, Inventor или Microstation, и создавать чертежи по индивидуальному заказу, которые можно перенести на другие платформы. Вы также можете изучить функцию облачных вычислений AutoCAD, которая позволяет удаленно работать с данными AutoCAD компании и производственными приложениями. Кроме того, вы можете узнать, как использовать AutoCAD для создания презентаций и интерактивных досок, которые помогут вам придать визуальность вашей организации. Помимо инструментов рисования, вам нужно научиться вставлять иллюстрацию в рисунок. Это позволит не только сократить время на поиск нужной иллюстрации, но и освоить инструменты рисования. Вы можете изучить некоторые расширенные функции AutoCAD, используя бесплатные видеоролики, найденные в Интернете, но чтобы в полной мере использовать более расширенные функции AutoCAD, вам необходимо записаться на официальный курс обучения. Это также поможет вам научиться

эффективно использовать AutoCAD. Вы можете практиковаться и работать с нашими практическими упражнениями, чтобы отточить свои навыки работы с любым программным обеспечением AutoCAD, которое вы используете.И, когда вы будете готовы, вы можете получить сертификат о прохождении обучения.

<https://curriculocerto.com/wp-content/uploads/2022/12/Autodesk-AutoCAD-64-Bits-2022.pdf> <https://myinfomag.fr/wp-content/uploads/2022/12/TOP-1.pdf> <https://phatdigits.com/wp-content/uploads/2022/12/zymamer.pdf> <https://digitalstoreid.com/wp-content/uploads/2022/12/marfid.pdf> <https://baa.mx/wp-content/uploads/2022/12/sanzem.pdf> <https://aarbee.se/wp-content/uploads/2022/12/cataemil.pdf> <https://www.legittimazione.it/wp-content/uploads/2022/12/UPDATED.pdf> <http://outsourcebookkeepingindia.com/wp-content/uploads/2022/12/BETTER.pdf> <https://homeboxy.info/wp-content/uploads/2022/12/10-NEW.pdf> <https://thecluelesscoffee.com/wp-content/uploads/2022/12/olyvcomi.pdf> <https://sc-designgroup.com/wp-content/uploads/2022/12/ehawhamz.pdf> <https://www.loolooherbal.in/wp-content/uploads/2022/12/CRACKED-1.pdf> <https://javabluetooth.org/wp-content/uploads/2022/12/EXCLUSIVE.pdf> <https://nakvartire.com/wp-content/uploads/2022/12/2021-HOT.pdf> <https://www.aimeit.com/wp-content/uploads/2022/12/1671246210-e0c6b58a2959bb5.pdf> <https://www.waggners.com/wp-content/uploads/AutoCAD-X64-2023.pdf> <http://stanjanparanormal.com/скачать-пробную-версию-autocad-patched/> [https://oxfordbluebird.com/wp-content/uploads/2022/12/Autodesk-AutoCAD-PCWindows-3264bit-202](https://oxfordbluebird.com/wp-content/uploads/2022/12/Autodesk-AutoCAD-PCWindows-3264bit-2022.pdf) [2.pdf](https://oxfordbluebird.com/wp-content/uploads/2022/12/Autodesk-AutoCAD-PCWindows-3264bit-2022.pdf) <https://holger-schleiffer.de/wp-content/uploads/2022/12/ferrsan.pdf>

[https://earthoceanandairtravel.com/wp-content/uploads/2022/12/Autodesk-AutoCAD-MacWin-64-Bits](https://earthoceanandairtravel.com/wp-content/uploads/2022/12/Autodesk-AutoCAD-MacWin-64-Bits-2023.pdf) [-2023.pdf](https://earthoceanandairtravel.com/wp-content/uploads/2022/12/Autodesk-AutoCAD-MacWin-64-Bits-2023.pdf)

Многие версии AutoCAD включают компонент моделирования, который позволяет изучить процесс создания и изменения 3D-модели. Вы также можете узнать, как смоделировать 3D-чертеж в 3D-модель. AutoCAD также может экспортировать 3D-модель в формат AutoCAD DWG, который может импортировать 3D-чертеж в AutoCAD, что позволяет более эффективно работать в AutoCAD. Для управления 3D-файлом можно использовать 3D-вид и команду 3D-поверхность. Вы можете экспортировать 3D-модель в другие программы, включая файлы ГИС, и просматривать чертеж в AutoCAD. Чертеж можно просмотреть на 3Dэкране. Вы также можете узнать, как использовать ту же информацию о настройках в 2D-чертеже. Являетесь ли вы профессионалом или начинающим пользователем, важно иметь офисную обстановку, чтобы практиковаться в рисовании и редактировании рисунков. Если у вас большой опыт работы с AutoCAD, вы можете использовать демо-версию. Начните новый рисунок и сначала научитесь использовать самые важные инструменты. Внесите любые изменения и посмотрите на результаты. Не торопитесь и тщательно разберитесь во всех шагах. Вы можете использовать услуги печати для печати чертежей или 3D-моделей всего несколькими щелчками мыши. Если вам нужна информация о том, как выполнить более сложную работу, рекомендуется найти ответы в Интернете или обратиться к специалисту по САПР. Видео по основам AutoCAD и учебное пособие также будут полезны. В любом случае узнайте как можно больше об AutoCAD, чтобы использовать свои навыки при выполнении реальной работы. Вы можете бесплатно использовать прилагаемую пробную версию AutoCAD. В рамках пробной версии вам будет предложен небольшой файл чертежа, который вы можете использовать, чтобы попрактиковаться в изученных функциях программного обеспечения, попрактиковаться в рисовании и решить любые проблемы, которые у вас есть. Но вы не можете сохранить файл и не можете экспортировать пробные данные. Прежде чем изучать AutoCAD, вы должны прочитать руководство пользователя программного обеспечения, чтобы ознакомиться с интерфейсом.